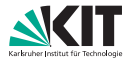

# **Praktikum Routenplanung**

Vorbesprechung, Wintersemester 2011/2012

Julian Dibbelt und Thomas Pajor | 2. November 2011

INSTITUT FÜR THEORETISCHE INFORMATIK · ALGORITHMIK I · PROF. DR. DOROTHEA WAGNER

<span id="page-0-0"></span>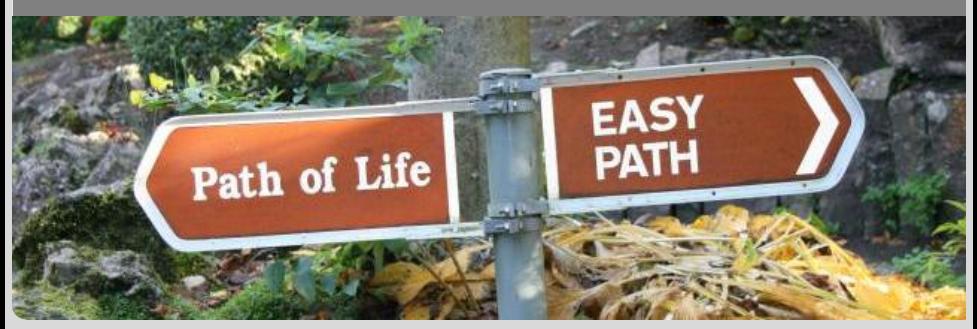

### **Organisatorisches**

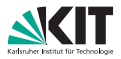

#### **Praktikum**

- **Bearbeitung in 2er-Gruppen**
- Betreuer: Julian Dibbelt und Thomas Pajor
- Credits: 6 ETCS (4 SWS)
- Email: dibbelt@kit.edu / pajor@kit.edu
- Sprechstunde in Raum 318 und 322 (Gebäude 50.34)
- Bei Fragen kommt einfach vorbei!

### <span id="page-1-0"></span>Homepage:

[http://i11www.iti.uni-karlsruhe.de/teaching/](http://i11www.iti.uni-karlsruhe.de/teaching/winter2011/algorithmengineeringpraktikum/index) [winter2011/algorithmengineeringpraktikum/index](http://i11www.iti.uni-karlsruhe.de/teaching/winter2011/algorithmengineeringpraktikum/index)

### **Vorkenntnisse**

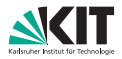

- **Informatik I/II oder Algorithmen I**
- Algorithmentechnik oder Algorithmen II (muss aber nicht sein)
- ein bisschen Rechnerarchitektur
- Gute Kenntnisse von C++  $\blacksquare$

### **Material**

- Folien  $\blacksquare$
- Einführungsblätter (Übung)  $\blacksquare$
- wissenschaftliche Aufsätze
- Betreuer ;-)
- Basiskenntnisse:

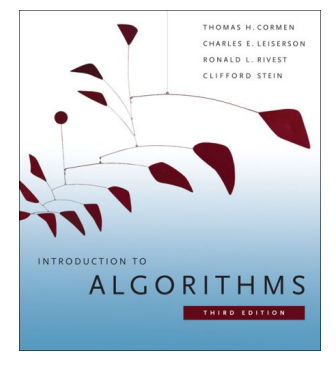

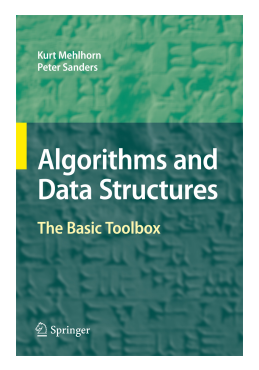

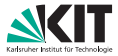

### **Ablauf**

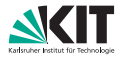

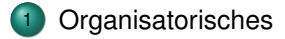

### [Einführung](#page-5-0)

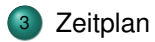

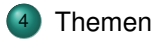

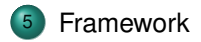

# <span id="page-5-0"></span>0. Motivation

### Worum geht es bei der Routenplanung?

### **Problemstellung**

### **Gesucht:**

**n** finde die beste Verbindung in einem **Transportnetzwerk** 

**Idee:**

- **Netzwerk als Graphen**  $G = (V, E)$
- Kantengewichte sind Reisezeiten
- kürzeste Wege in *G* entsprechen schnellsten Verbindungen
- klassisches Problem (Dijkstra)

**Probleme:**

- **Transportnetzwerke sind groß**
- Dijkstra zu langsam  $(> 1$  Sekunde)

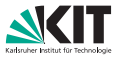

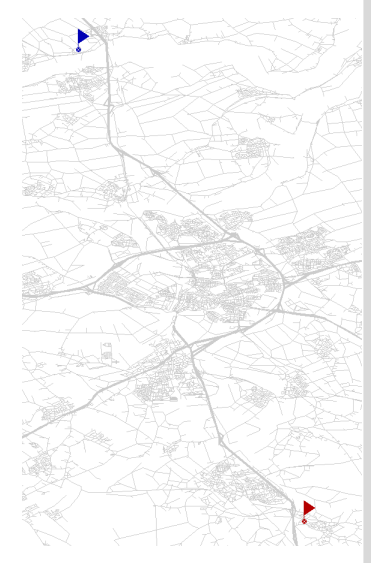

### **Problemstellung**

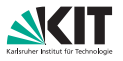

#### **Gesucht:**

**n** finde die beste Verbindung in einem **Transportnetzwerk** 

#### **Idee:**

- **Netzwerk als Graphen**  $G = (V, E)$
- Kantengewichte sind Reisezeiten
- kürzeste Wege in *G* entsprechen schnellsten Verbindungen
- klassisches Problem (Dijkstra)

#### **Probleme:**

- **Transportnetzwerke sind groß**
- Dijkstra zu langsam  $(> 1$  Sekunde)

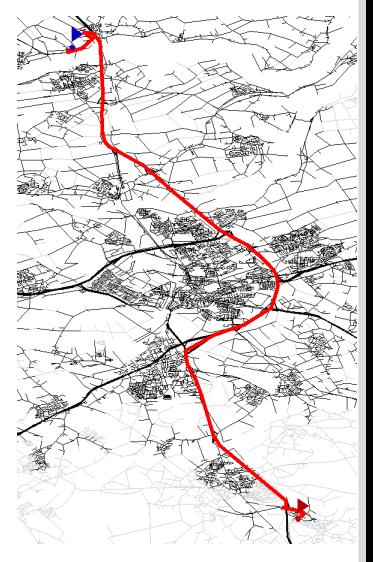

### **Problemstellung**

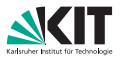

#### **Gesucht:**

**n** finde die beste Verbindung in einem **Transportnetzwerk** 

#### **Idee:**

- **Netzwerk als Graphen**  $G = (V, E)$
- Kantengewichte sind Reisezeiten
- kürzeste Wege in *G* entsprechen schnellsten Verbindungen
- klassisches Problem (Dijkstra)

### **Probleme:**

- **Transportnetzwerke sind groß**
- Dijkstra zu langsam  $(> 1$  Sekunde)

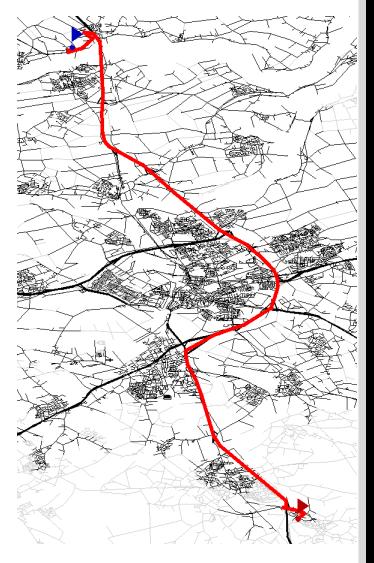

# **Beschleunigungstechniken**

#### **Beobachtungen:**

- **viele Anfragen in (statischem) Netzwerk**
- manche Berechnungen scheinen unnötig

**Idee:**

- Zwei-Phasen Algorithmus:
	- offline: berechne Zusatzinformation während Vorberechnung
	- online: beschleunige Berechung mit m. diesen Zusatzinformationen
- **n** drei Kriterien:
	- **venig Zusatzinformation**  $O(n)$
	- kurze Vorberechnung (im Bereich Stunden/Minuten)
	- **hohe Beschleunigung**

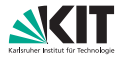

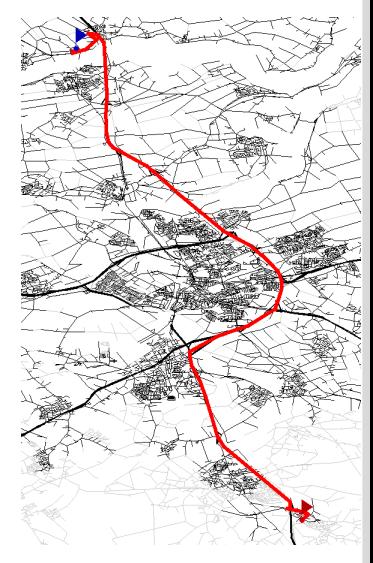

# **Beschleunigungstechniken**

### **Beobachtungen:**

- **viele Anfragen in (statischem) Netzwerk**
- manche Berechnungen scheinen unnötig

#### **Idee:**

- **Zwei-Phasen Algorithmus:** 
	- offline: berechne Zusatzinformation während Vorberechnung
	- online: beschleunige Berechung mit diesen Zusatzinformationen
- drei Kriterien:
	- wenig Zusatzinformation  $\mathcal{O}(n)$
	- kurze Vorberechnung (im Bereich Stunden/Minuten)
	- hohe Beschleunigung

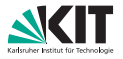

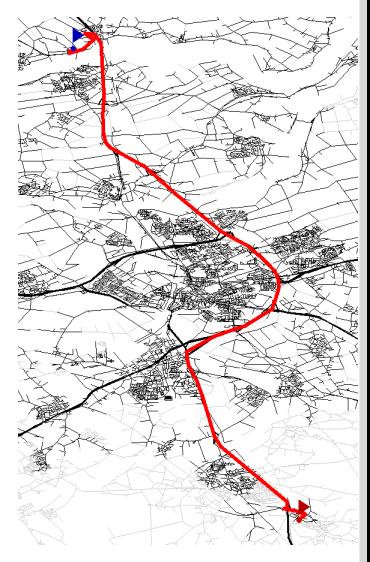

# **Beschleunigungstechniken**

### **Beobachtungen:**

- **viele Anfragen in (statischem) Netzwerk**
- manche Berechnungen scheinen unnötig

#### **Idee:**

- **Zwei-Phasen Algorithmus:** 
	- offline: berechne Zusatzinformation während Vorberechnung
	- online: beschleunige Berechung mit diesen Zusatzinformationen
- **n** drei Kriterien:
	- **wenig Zusatzinformation**  $\mathcal{O}(n)$
	- kurze Vorberechnung (im Bereich Stunden/Minuten)
	- hohe Beschleunigung

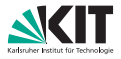

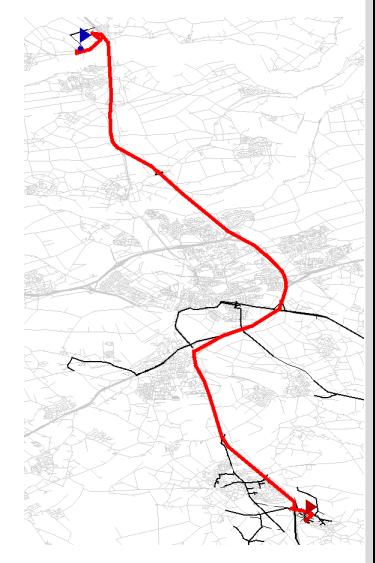

# **Unterschiede zur Industrie**

### **Industrie:**

- **Falk, TomTom, bahn.de, usw.**
- **alles heuristische Verfahren** 
	- **betrachte nur noch "wichtige" Kanten** wenn mehr als *x* Kilometer von Start weg
	- Kombination mit A<sup>∗</sup> -Suche
	- langsam!
- **Ausnahme: Google Maps**

#### **Unser Anspruch:**

- **Anfragen sollen beweisbar korrekt sein**
- ⇒ weniger Ausnahmeregelungen
- $\Rightarrow$  schneller (!)
	- **•** Verfahren sollen nach und nach in der Industrie eingesetzt werden

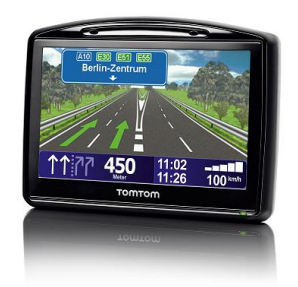

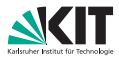

### **Ergebnisse**

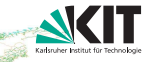

#### **Eingabe:** Straßennetzwerk von Westeuropa

- **18 Mio. Knoten**
- 42 Mio. Kanten

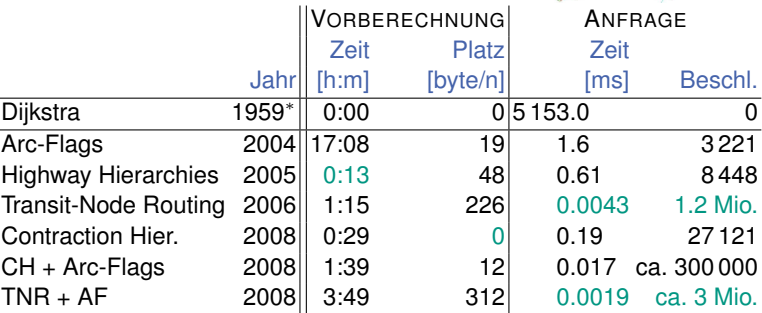

<sup>∗</sup> Damalige Variante deutlich langsamer, wir sehen nachher, warum

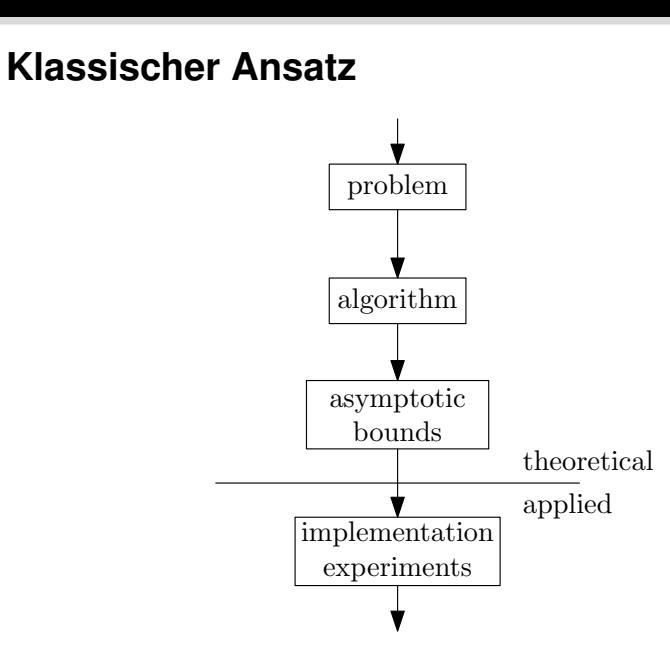

### **Lücke Theorie vs. Praxis**

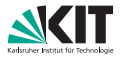

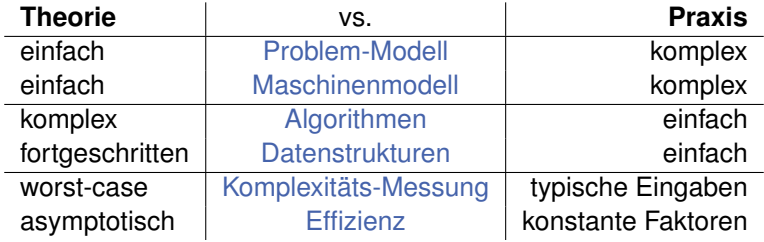

#### **hier:**

- sehr anwendungsnahes Gebiet
- **Eingaben sind echte Daten** 
	- Straßengraphen
	- **Eisenbahn (Fahrpläne)**

### **Lücke Theorie vs. Praxis**

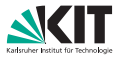

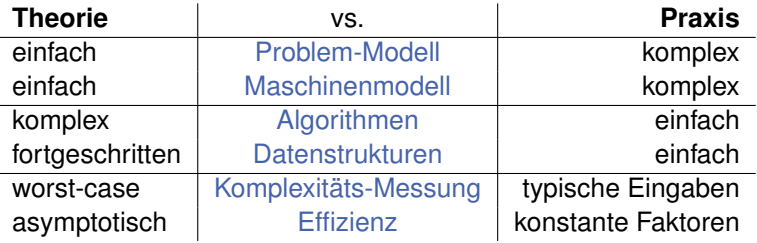

#### **hier:**

í,

- sehr anwendungsnahes Gebiet
- **Eingaben sind echte Daten** 
	- **Straßengraphen**
	- **Eisenbahn (Fahrpläne)**

# **Algorithm Engineering**

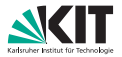

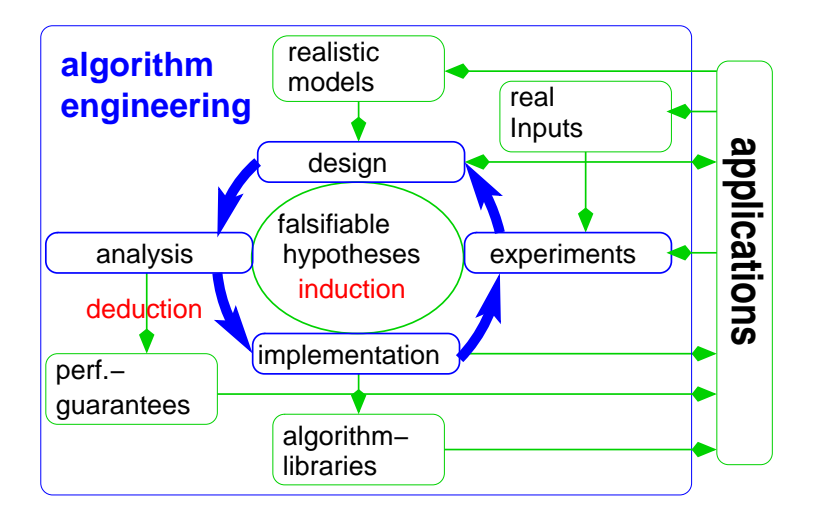

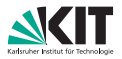

#### **Drei klassische Ansätze:**

- 
- 
- 

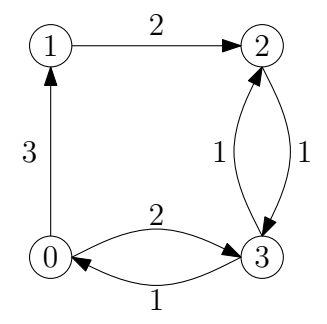

#### **Drei klassische Ansätze:**

- **Adjazenzmatrix**
- Adjazenzlisten  $\blacksquare$
- **Adjazenzarray**

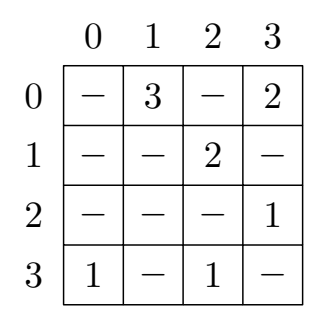

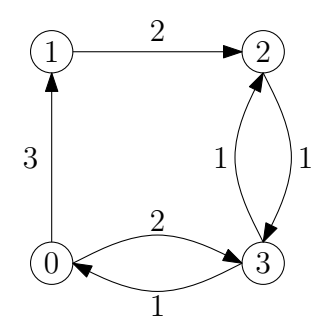

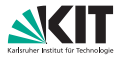

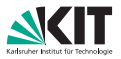

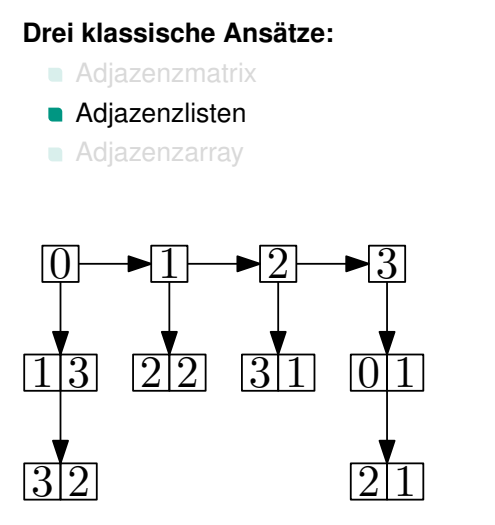

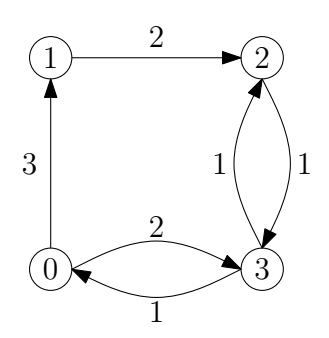

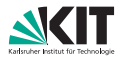

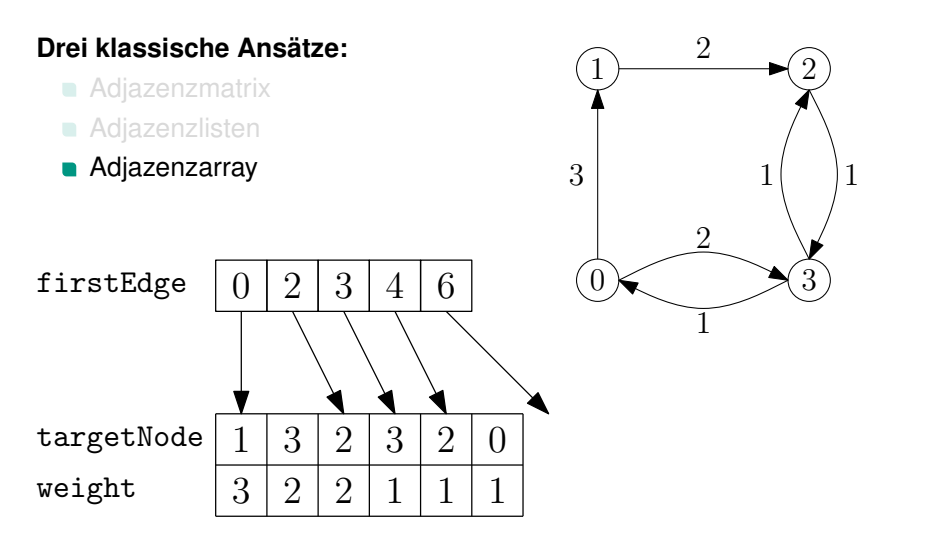

### **Was brauchen wir?**

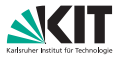

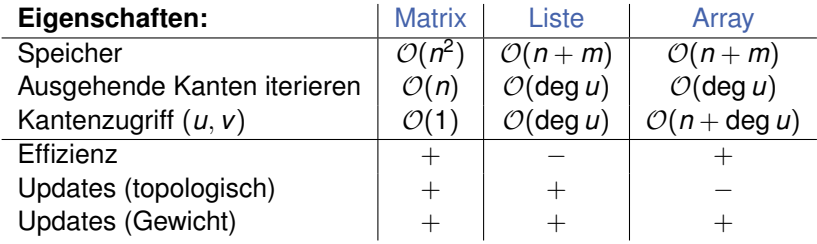

#### **Fragen:**

- Was brauchen wir?
- Was muss nich supereffizient sein?
- **n** erstmal Modelle anschauen!

### **Was brauchen wir?**

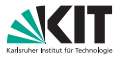

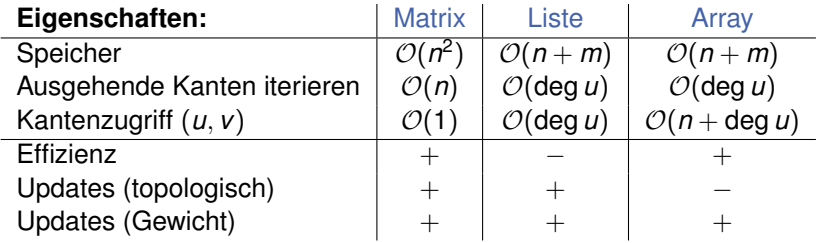

#### **Fragen:**

- Was brauchen wir?
- Was muss nich supereffizient sein?
- **e** erstmal Modelle anschauen!

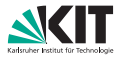

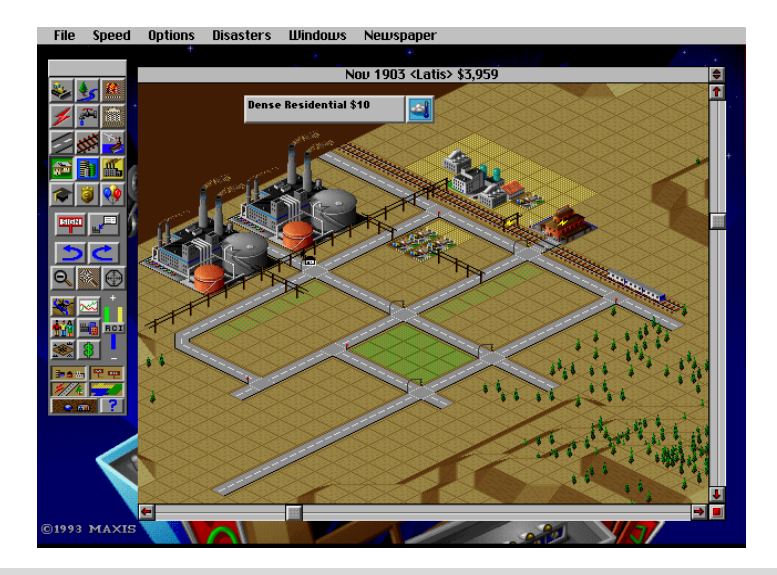

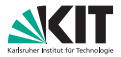

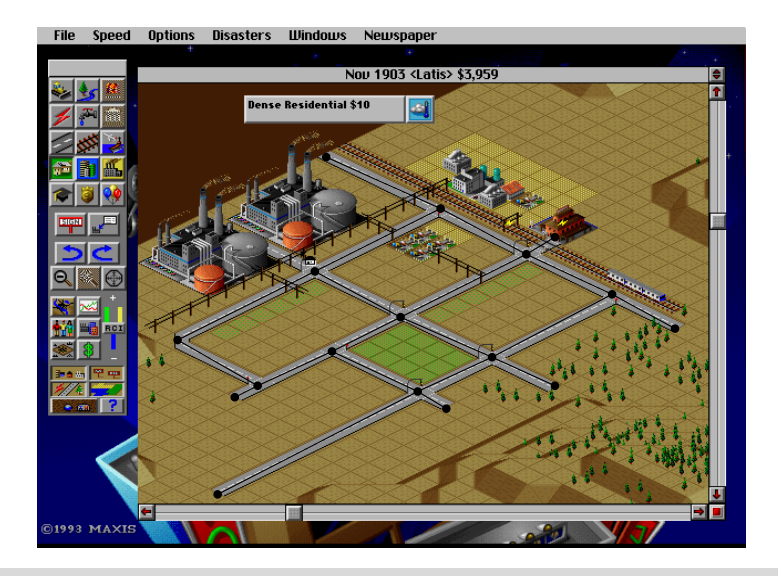

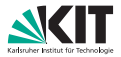

- Knoten sind Kreuzungen
- Kanten sind Straßen
- Einbahnstraßen
- Metrik ist Reisezeit

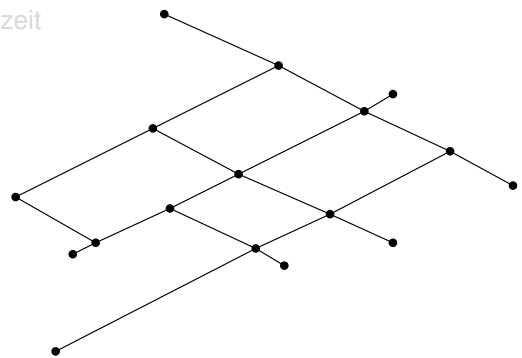

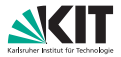

- Knoten sind Kreuzungen
- Kanten sind Straßen
- Einbahnstraßen

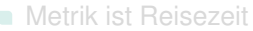

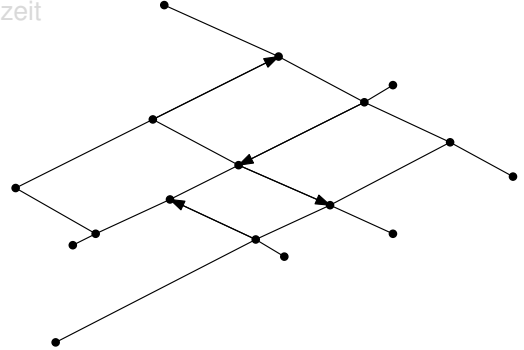

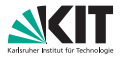

- Knoten sind Kreuzungen
- Kanten sind Straßen
- Einbahnstraßen
- Metrik ist Reisezeit

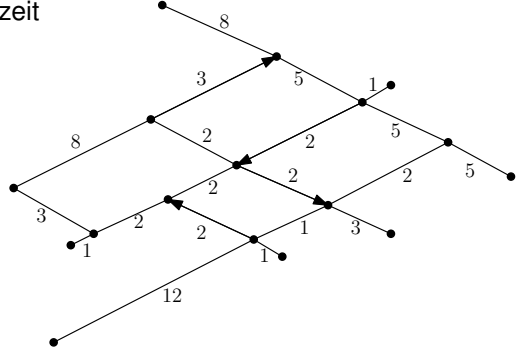

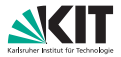

**Eigenschaften (sammeln):**

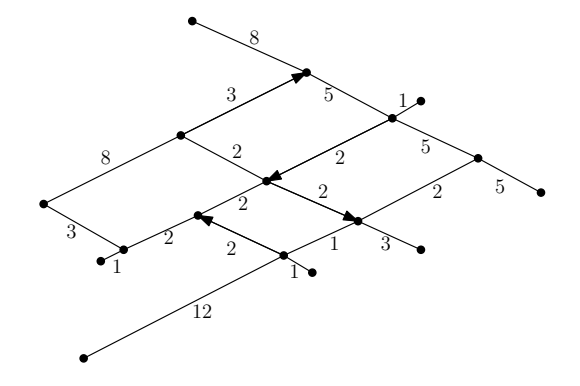

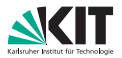

### **Eigenschaften:**

- **a** dünn
- (fast) ungerichtet
- geringer Knotengrad
- Kantenzüge
- Hierarchie (Autobahnen!)

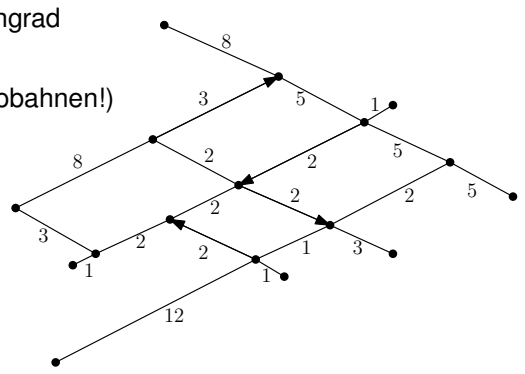

### **Eigenschaften der Graphen**

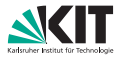

- $\blacksquare$  dünn (!)
- **q**erichtet
- geringer Knotengrad
- meist verborgene Hierarchie (Autobahnen, ICE)  $\blacksquare$
- Einbettung vorhanden (fast planar?)  $\blacksquare$
- Kantengewichte nicht-negativ  $\blacksquare$

### **Ablauf des Praktikums**

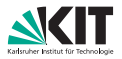

#### **Ablauf**

- <sup>1</sup> Zuteilung der Themen an die Gruppen (heute)
- <sup>2</sup> Einlesen und Bearbeiten v. erstem Aufgabenblatt (alle Gruppen)
- <sup>3</sup> Bearbeiten zweites Aufgabenblatt (alle Gruppen)
- <sup>4</sup> Kurzvorträge, ca. 10 min (Vorstellung der Themen)
- Implementierung des Themas
- <sup>6</sup> Endvorträge, ca. 20 min
- **7** Abgabe der Ausarbeitung (ca 10 Seiten)

#### Abgabe / Vorführen der Aufgabenblätter im Rechnerpool

### **Zeitplan**

<span id="page-33-0"></span>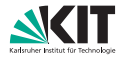

#### **Terminfindung**

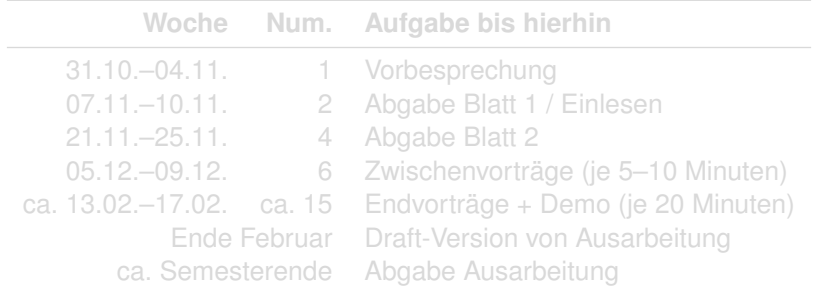

An diesen Terminen ist Anwesenheitspflicht.

**Zeitplan**

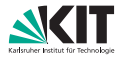

#### **Terminfindung**

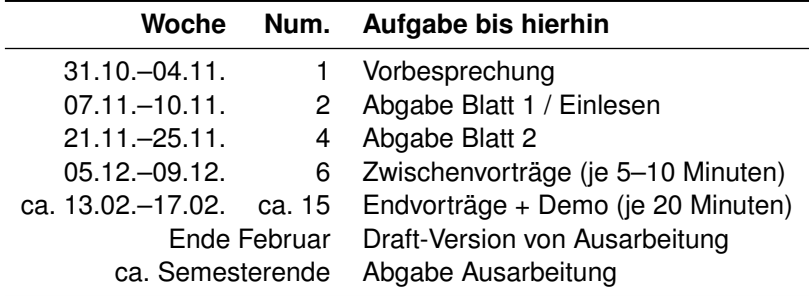

#### An diesen Terminen ist Anwesenheitspflicht.

# <span id="page-35-0"></span>Themenübersicht

### **Customizable Route Planning**

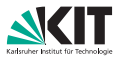

### Problemstellung

Schnelles Berechnen von Kürzesten Wegen in Straßennetzwerken mit beliebigen Metriken.

#### **Motivation**

- Speed-Up Technik die mit beliebigen Metriken umgehen kann Zeit, Fußgänger, keine Autobahnen, Höhenbeschränkungen, etc
- **Vorberechnung pro Metrik soll sehr schnell sein** Ein paar Sekunden für den gesamten Graphen
- Extrem schnelle lokale Updates
- Echtzeit Staudaten
- Schnelle Queryzeiten ( $\leq 10$  ms)

### **Customizable Route Planning**

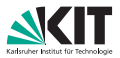

#### **Aufgaben**

- **Implementierung der Metric Customization Phase** (Basierend auf gegebener Partitionierung des Graphen)
- Handhabung von verschiedenen Metriken (Updates)
- Implementierung des Query-Algorithmus
- Implementierung von Shortcut-Unpacking
- **Visualisierung von Routen**
- Durchführen von Experimenten

D. Delling, A. V. Goldberg, T. Pajor, R. F. Werneck: **Customizable Route Planning.**

In: *Proceedings of the 10th International Symposium on Experimental Algorithms (SEA'11)*, volume 6630 of Lecture Notes in Computer Science, pages 376-387. Springer, 2011.

### **Customizable Route Planning**

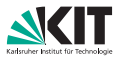

#### **Aufgaben**

- **Implementierung der Metric Customization Phase** (Basierend auf gegebener Partitionierung des Graphen)
- Handhabung von verschiedenen Metriken (Updates)
- Implementierung des Query-Algorithmus
- Implementierung von Shortcut-Unpacking
- **Visualisierung von Routen**
- Durchführen von Experimenten

D. Delling, A. V. Goldberg, T. Pajor, R. F. Werneck: **Customizable Route Planning.**

In: *Proceedings of the 10th International Symposium on Experimental Algorithms (SEA'11)*, volume 6630 of Lecture Notes in Computer Science, pages 376-387. Springer, 2011.

### **PHAST**

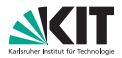

### **Problemstellung**

Schnelle Berechnung von one-to-all kürzeste-Wege Bäumen auf Straßennetzwerken.

#### **Motivation**

- Dijkstra's Algorithmus berechnet Abstand zu *allen* Knoten in *G*.
- Schnelle Speed-up Techniken nur für Punkt-zu-Punkt Anfragen.
- Aber: One-to-all Anfragen oft Bestandteil von Vorberechnung.
- Wie lässt sich die Hardware-Architektur geschickt ausnutzen um one-to-all Anfragen zu beschleunigen?

### **PHAST**

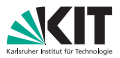

### **Aufgaben**

- **Berechnung der Level in einer Contraction Hierarchy** Bei gegebener Contraction Hierarchy
- **Implementierung der PHAST-Query**
- **Implementierung von (Hardware-)Optimierungen** Knotenordnung, Parallelisierung, SSE-Instruktionen
- Berechnen von Arc-Flags mittels PHAST  $\blacksquare$
- Implementierung der Arc-Flags Query
- **Nisualisierung der Routen und Experimente**

D. Delling, A. V. Goldberg, A. Nowatzyk, R. F. Werneck: **PHAST: Hardware-Accelerated Shortest Path Trees.** In: *25th International Parallel and Distributed Processing Symposium (IPDPS'11)*, pages 921-931. IEEE Computer Society, 2011.

### **PHAST**

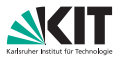

### **Aufgaben**

- **Berechnung der Level in einer Contraction Hierarchy** Bei gegebener Contraction Hierarchy
- **Implementierung der PHAST-Query**
- **Implementierung von (Hardware-)Optimierungen** Knotenordnung, Parallelisierung, SSE-Instruktionen
- Berechnen von Arc-Flags mittels PHAST
- Implementierung der Arc-Flags Query
- **Nisualisierung der Routen und Experimente**

D. Delling, A. V. Goldberg, A. Nowatzyk, R. F. Werneck: **PHAST: Hardware-Accelerated Shortest Path Trees.** In: *25th International Parallel and Distributed Processing Symposium (IPDPS'11)*, pages 921-931. IEEE Computer Society, 2011.

# **HLDB**

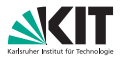

### Problemstellung

Sehr schnelle Routenplanung mit Hilfe einer Datenbank (SQL).

#### **Motivation**

- Datenbanken sehr verbreitet...
- **...** und leicht zu warten
- Dijkstra's Algorithmus unpraktikabel in SQL
- Simple Implementierung des Anfragealgorithmus (Einfache SQL-Anfrage)
- Erweiterte Anfragen, wie z. B. POI-Anfragen.

# **HLDB**

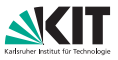

### **Aufgaben**

- **Implementierung der Vorberechnung eines Labeling-Algorithmus** Zu gegebener Contraction Hierarchy
- **Implementierung von Verbesserungen für die Vorberechnung**
- Implementierung der HL-Query in C++
- Import der Daten in eine Datenbank
- Implementierung der HL-Query in SQL
- Implementierung einer POI-Query in SQL
- **Nisualisierung der Labels und Experimente**

I. Abraham, D. Delling, A. V. Goldberg, R. F. Werneck. **A Hub-Based Labeling Algorithm for Shortest Paths on Road Networks**. In: *Proceedings of the 10th International Symposium on Experimental Algorithms (SEA'11)*, volume 6630 of Lecture Notes in Computer Science, pages 230-241. Springer, 2011.

# **HLDB**

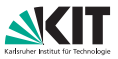

### **Aufgaben**

- **Implementierung der Vorberechnung eines Labeling-Algorithmus** Zu gegebener Contraction Hierarchy
- **Implementierung von Verbesserungen für die Vorberechnung**
- Implementierung der HL-Query in C++
- Import der Daten in eine Datenbank
- Implementierung der HL-Query in SQL
- Implementierung einer POI-Query in SQL
- **Nisualisierung der Labels und Experimente**

I. Abraham, D. Delling, A. V. Goldberg, R. F. Werneck. **A Hub-Based Labeling Algorithm for Shortest Paths on Road Networks**. In: *Proceedings of the 10th International Symposium on Experimental Algorithms (SEA'11)*, volume 6630 of Lecture Notes in Computer Science, pages 230-241. Springer, 2011.

## **RAPTOR**

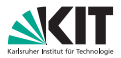

### Problemstellung

Schnelle Berechnung von multi-kriteriellen (Reisezeit, Anzahl Umstiege, etc.) Anfragen in öffentlichen Verkehrsnetzen.

#### **Motivation**

- Netzwerke sind *zeitabhängig*
- Bestehen aus Stops, Routen, Trips, . . .
- Modellierung als Graphen zu kompliziert/langsam
- Optimierung von Ankunftszeit alleine nicht ausreichend
- Dynamische Aspekte: Verspätungen, Ausfälle, . . .

### **RAPTOR**

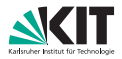

#### **Aufgaben**

- Gegeben: Fahrplan als Datenstruktur
- Implementierung von RAPTOR für Ankunftszeit und Umstiege
- Erweiterung von RAPTOR auf Kriterium *Tarifzonen*
- Parallelisierung von RAPTOR auf Multi-Core
- Ausgabe der Routen und Visualisierung

D. Delling, T. Pajor, R. F. Werneck: **Round-Based Public Transit Routing.** Unpublished.

### **RAPTOR**

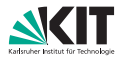

#### **Aufgaben**

- Gegeben: Fahrplan als Datenstruktur
- Implementierung von RAPTOR für Ankunftszeit und Umstiege
- Erweiterung von RAPTOR auf Kriterium *Tarifzonen*
- Parallelisierung von RAPTOR auf Multi-Core
- Ausgabe der Routen und Visualisierung

D. Delling, T. Pajor, R. F. Werneck: **Round-Based Public Transit Routing.** Unpublished.

## **Zuteilung der Themen**

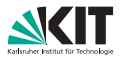

Bitte gruppiert euch in 2er Gruppen und wählt.

#### **Themen**

- **Customizable Route Planning** Routenplanung in Straßennetzwerken mit beliebigen Metriken
- **PHAST**

Schnelle Berechnung von one-to-all kürzesten Wegen

### **HLDB**

Routenplanung mit SQL-Datenbanken

#### RAPTOR

Multi-kriterielle Fahrplanauskunft

### **Accounts**

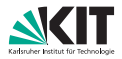

#### **Rechner-Login**

- **Ausfüllen von Antragsblatt**
- Wir geben per Email bescheid, sobald angelegt

### **SVN-Zugang**

- Wir benutzen SVN zur Versionskontrolle (siehe erstes Blatt)
- **Zugangsdaten per Email an die Gruppen**
- Bitte checkt regelmäßig euren Fortschritt ein!

# Austeilung, Einführungsblatt

## <span id="page-51-0"></span>Framework Für das erste Blatt.

### **Schnell, schneller, am schnellsten. . .**

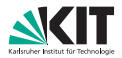

### Maxime

Bei der Routenplanung müssen

- **große Datenmengen (Graphen)**
- schnell und ressourcenschonend verarbeitet werden.

### ⇒ Wir benutzen C++ mit einem (sehr) schlanken Framework!

### **Slim-Framework**

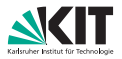

Das Framework. . .

- **ist selbst geschrieben (und** *sehr* **klein)**
- benutzt lediglich ein paar Komponenten der STL

Vorteile:

- sehr schnell
- **kein (kaum) Overhead**
- **für euch überschaubar :-)**

Nachteile:

**Unflexibel (aber für unsere Zwecke ausreichend)** 

# **Überblick**

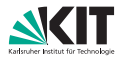

Das Framework besteht aus folgenden Bestandteilen:

#### **Graph-Klasse**

Verwaltet den Graphen

#### **Priority-Queue** Zum Beispiel für Dijkstra's Algorithmus

#### **Query-Algorithmen** Zum Beispiel Dijkstra's Algorithmus

... und noch ein bisschen IO.

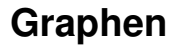

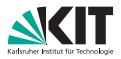

### Umgehen mit Graphen...

### **Grundlegende Datentypen**

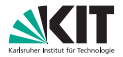

Grundlegende Datentypen aus unserem Framework sind

- typedef unsigned int types::NodeID; Index in dem Knotenvektor nodes
- **typedef unsigned int types::**EdgeID; Index in dem Kantenvektor edges
- typedef int types:: EdgeWeight; Kantengewichte

types:: INFTY

Spezieller EdgeWeight-Wert für  $\infty$ .

### **Graphen**

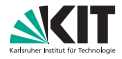

Die Graphen sind als Adjazenzarray implementiert.

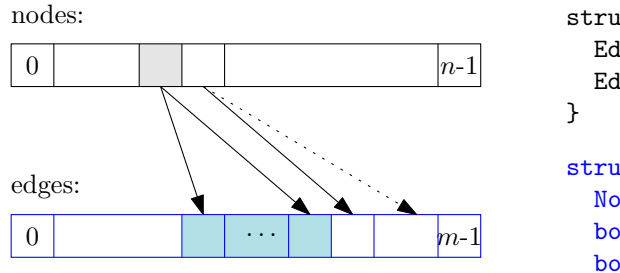

```
struct basicNode {
 EdgeID first_edge();
 EdgeId last_edge();
struct indEdge {
  NodeID node();
```

```
bool forward();
bool backward();
EdgeWeight weight();
```
}

### **Graphen – Beispiel**

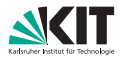

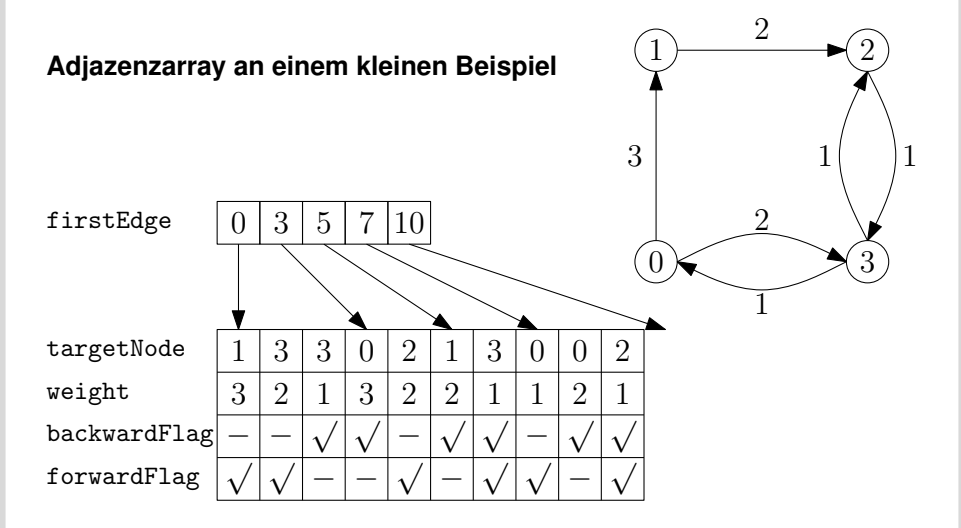

### **Graph-Struktur – Implementierung**

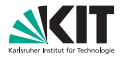

Wichtige Bestandteile der Graph-Klasse:

```
template <typename PropertiesType, typename NodeType,
typename EdgeType , typename ConnectionType >
class dynamicGraph {
    \frac{1}{2} ...
    vector<NodeType> nodes;
    vector <EdgeType> edges;
} ;
```
Der einfache Graph ergibt sich damit durch

typedef dynamicGraph<br/>basicProperties, basicNode, indEdge, basicConnection > roadGraph;

Der Rest ist für uns (erstmal) nicht wichtig!

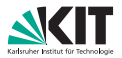

Folgende Funktionen können benutzt werden um Größen zu ermitteln

**q**et num nodes() Größe des nodes-vectors −1.

**q**et num edges() Größe des edges-vectors

Achtung: get\_num\_edges() entspricht in der Regel nicht der tatsächlichen Anzahl Kanten im Graph! get\_num\_arcs() liefert die Anzahl Vorwärtskanten.

### **Iterieren auf Graphen**

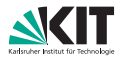

Folgende Konstrukte existieren zur Iteration:

- **P** FORALL\_NODES(G, n) Iteriert über alle Knoten in G
- **q** qraphs::roadGraph::edgeType \*e(NULL); FORALL EDGES(G, u, e)

Iteriert über *alle* Kanten, u ist dabei der Quellknoten der Kante

**q** qraphs::roadGraph::edgeType \*e(NULL); FORALL INCIDENT\_EDGES(G, u, e) Iteriert über *alle* zu u inzidenten Kanten in G

Benutzung wie normale Schleifenkonstrukte in C++ (z. B. for)

# **Vorwärts und Rückwärtskanten**

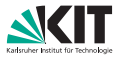

Problem: Nur über *ausgehende* Kanten iterieren.

```
graphs::roadGraph G; types::NodelD u = 42;
```
 $//$  Iteriere ueber ausgehende Kanten von  $u \dots$ graphs : : roadGraph : : edgeType ∗e (NULL ) ; FORALL INCIDENT EDGES  $(G, u, e)$  {

```
if ( !e->forward())continue;
```

```
std :: cout << "Kante mit Gewicht "
          << e->weight() << std ::endl;
```
#### Nur Rückwärtskanten: analog

}

# Viel Erfolg!